## **ZENworks 11 SP4: Systemanforderungen**

Mai 2016

# **Novell**

In den folgenden Abschnitten werden die Hardware- und Softwareanforderungen für Novell ZENworks 11 SP4 angegeben:

- [Abschnitt 1, "Anforderungen an Primärserver", auf Seite 1](#page-0-0)
- [Abschnitt 2, "Anforderungen an verwaltete Geräte", auf Seite 5](#page-4-0)
- [Abschnitt 3, "Anforderungen an Satelliten", auf Seite 13](#page-12-0)
- [Abschnitt 4, "Datenbankanforderungen", auf Seite 17](#page-16-0)
- [Abschnitt 5, "Anforderungen an das LDAP-Verzeichnis", auf Seite 18](#page-17-0)
- [Abschnitt 6, "Anforderungen an nur inventarisierte Geräte", auf Seite 19](#page-18-0)
- [Abschnitt 7, "Anforderungen an den Verwaltungs-Browser", auf Seite 21](#page-20-0)
- [Abschnitt 8, "Anforderungen an den Benutzer für die Installation", auf Seite 21](#page-20-1)
- [Abschnitt 9, "Unterstützte Smartcards und Smartcard-Lesegeräte", auf Seite 21](#page-20-2)

### <span id="page-0-0"></span>**1 Anforderungen an Primärserver**

Der Server, auf dem Sie die Software für den Primärserver installieren, muss die folgenden Anforderungen erfüllen:

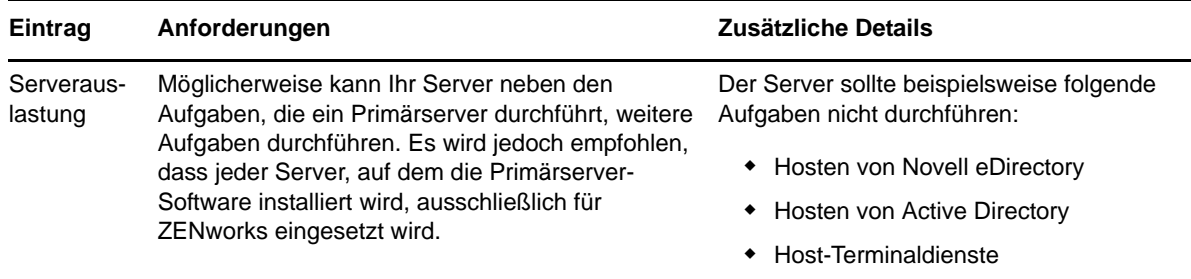

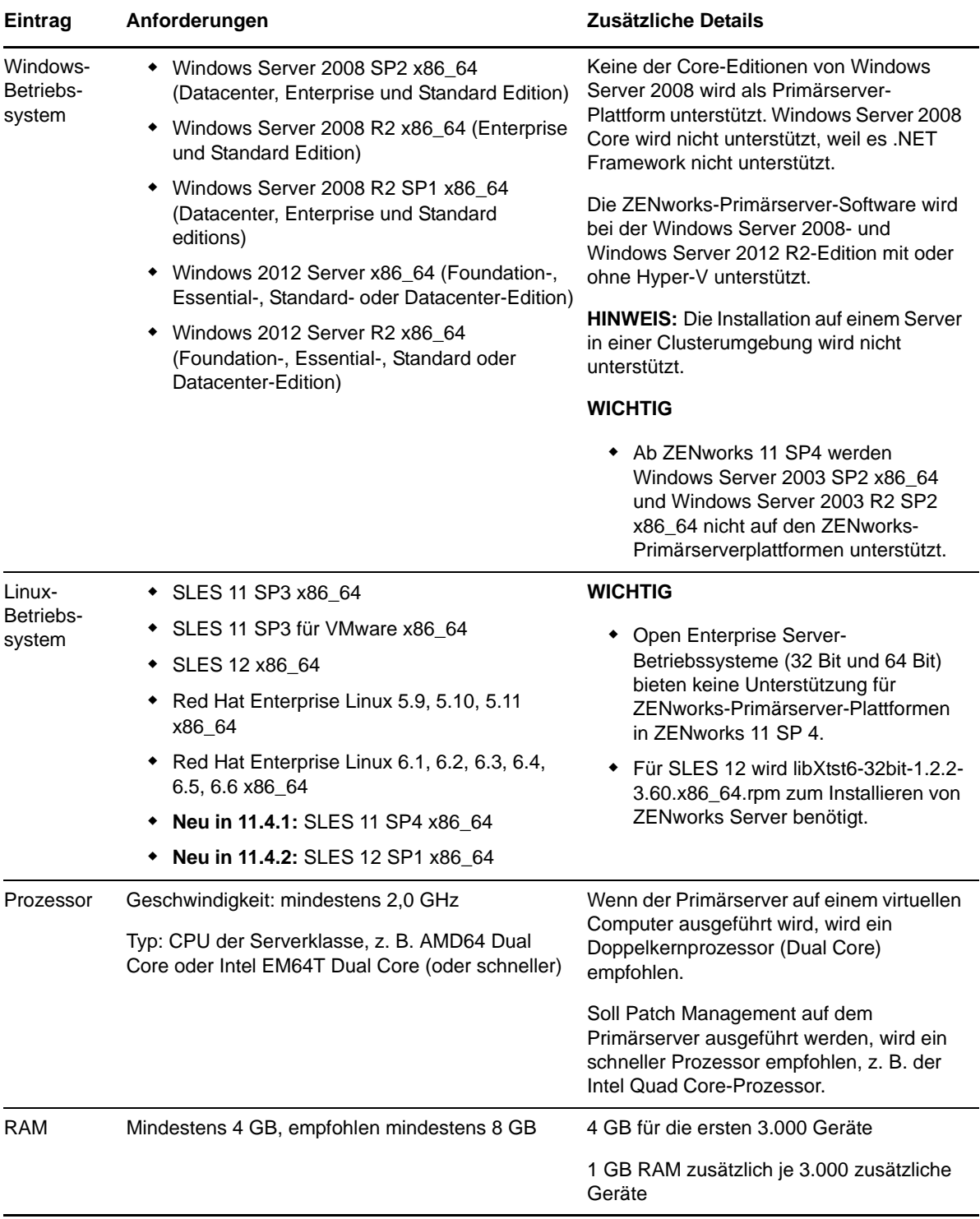

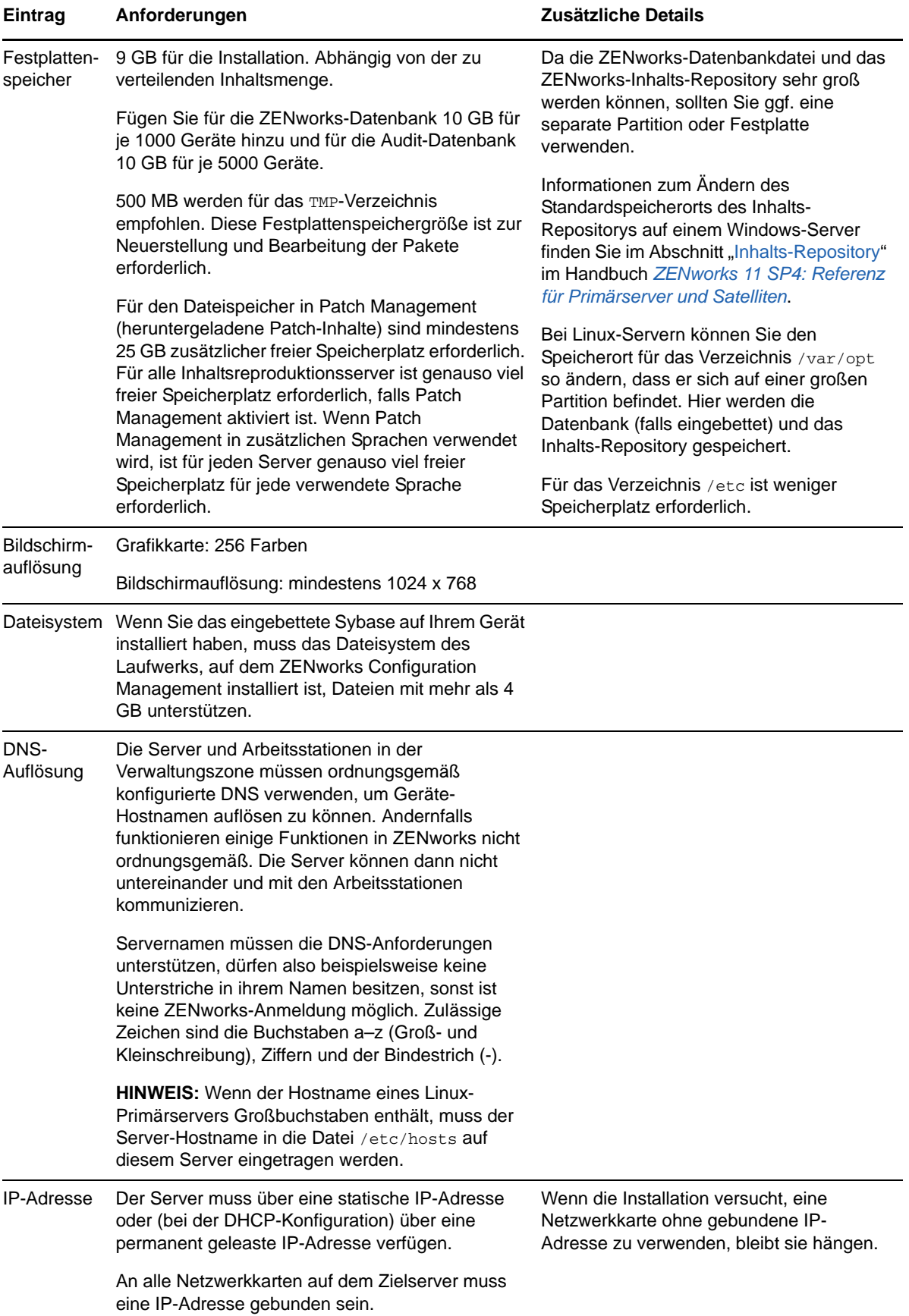

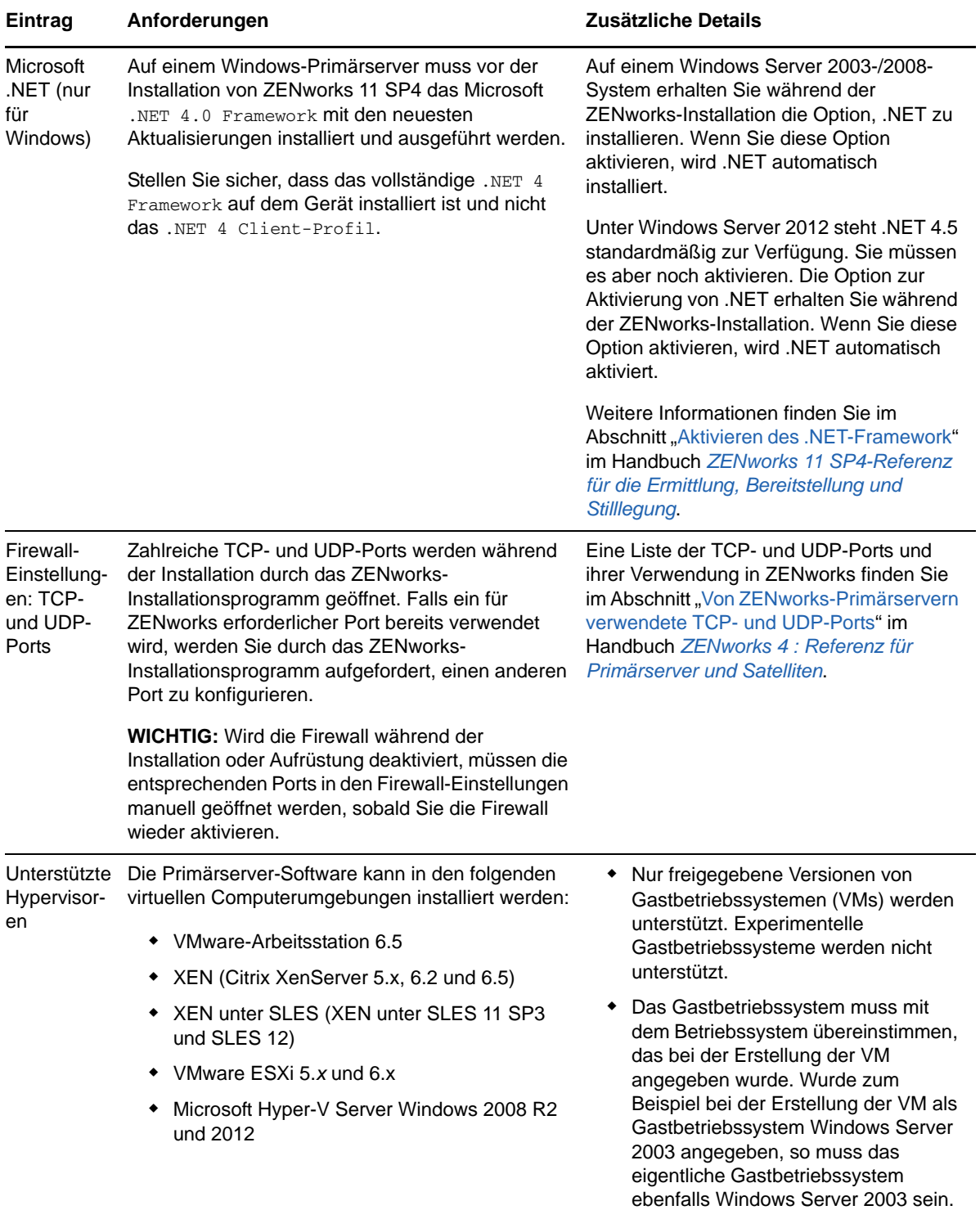

## <span id="page-4-0"></span>**2 Anforderungen an verwaltete Geräte**

Die Verwaltungssoftware ZENworks Adaptive Agent wird auf allen verwalteten Geräten einschließlich Primärservern installiert.

- [Abschnitt 2.1, "Anforderungen an verwaltete Windows-Geräte", auf Seite 5](#page-4-1)
- [Abschnitt 2.2, "Anforderungen an verwaltete Linux-Geräte", auf Seite 10](#page-9-0)
- [Abschnitt 2.3, "Anforderungen an verwaltete Macintosh-Geräte", auf Seite 11](#page-10-0)

#### <span id="page-4-1"></span>**2.1 Anforderungen an verwaltete Windows-Geräte**

ZENworks 11 SP4 kann jedes Windows-Gerät (Arbeitsstation und Server) verwalten, das die folgenden Anforderungen erfüllt. Wenn Sie planen, die vollständige Festplattenverschlüsselung von ZENworks auf einem verwalteten Gerät zu verwenden, muss das Gerät die zusätzlichen Anforderungen erfüllen, die im Abschnitt Systemanforderungen im Handbuch *ZENworks 11 SP4: Referenz für den Agenten zur vollständigen Festplattenverschlüsselung* aufgeführt sind.

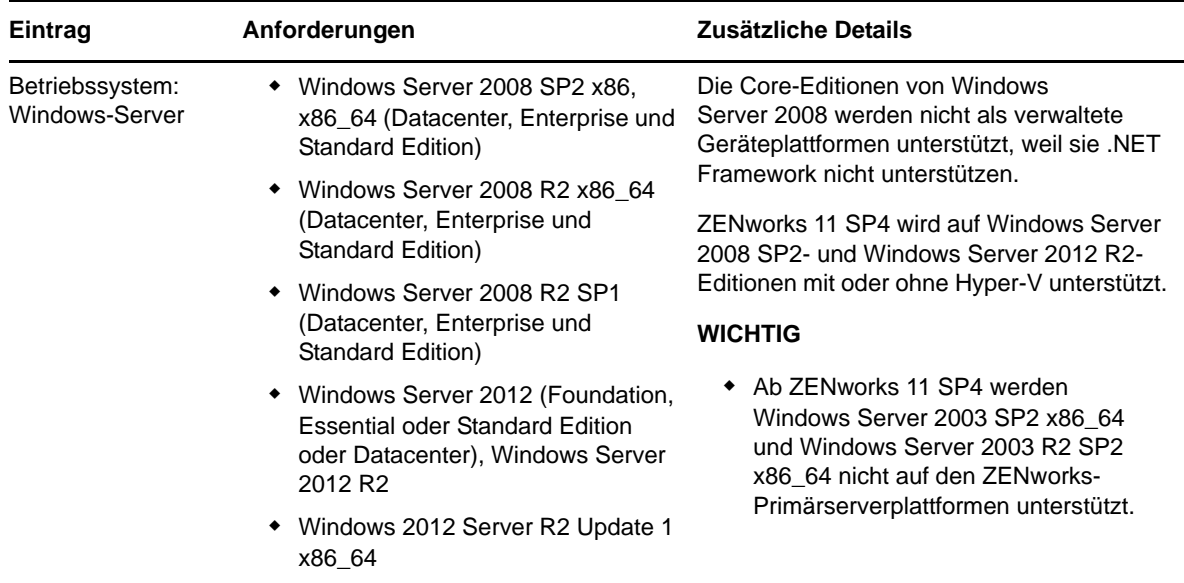

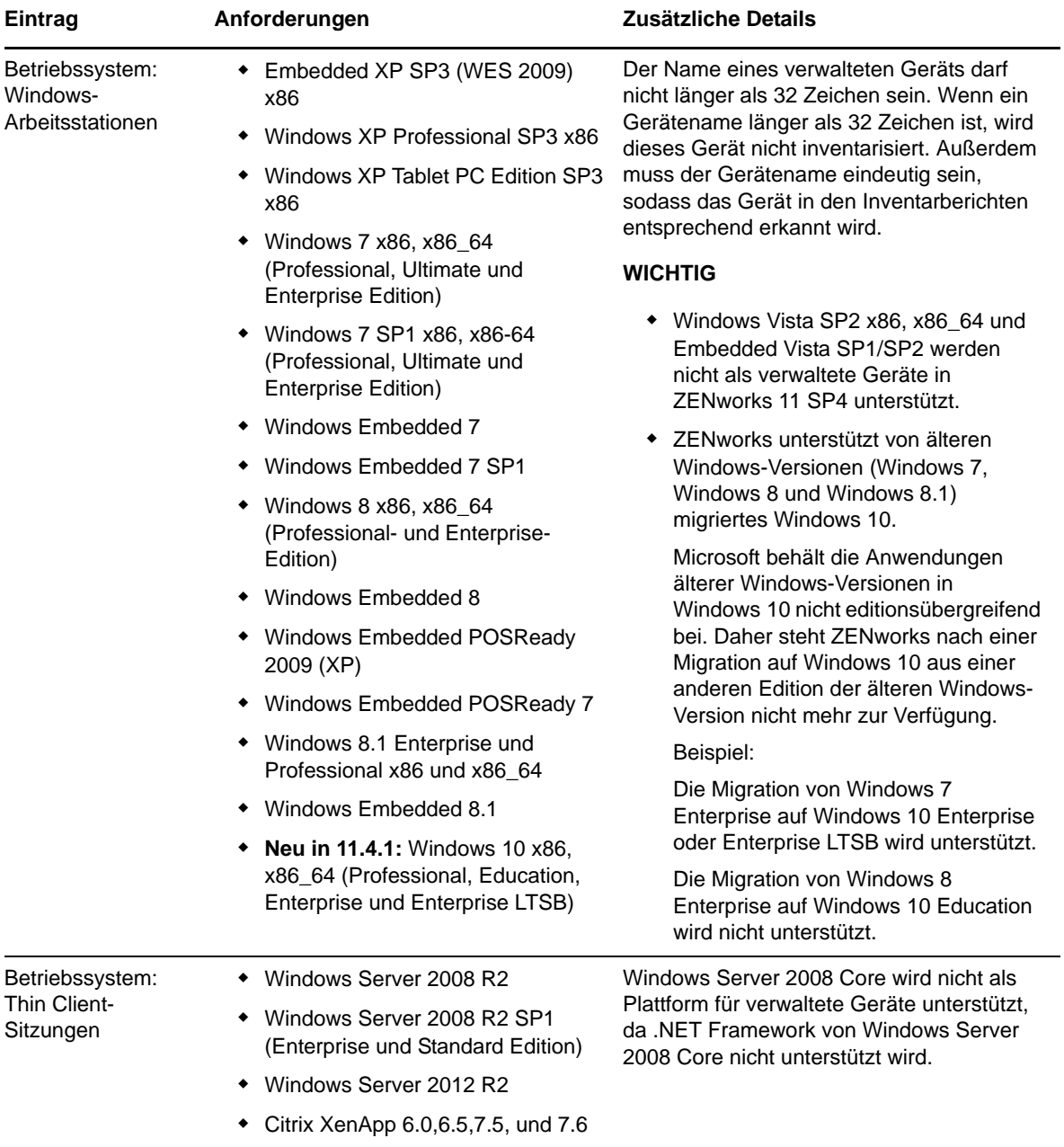

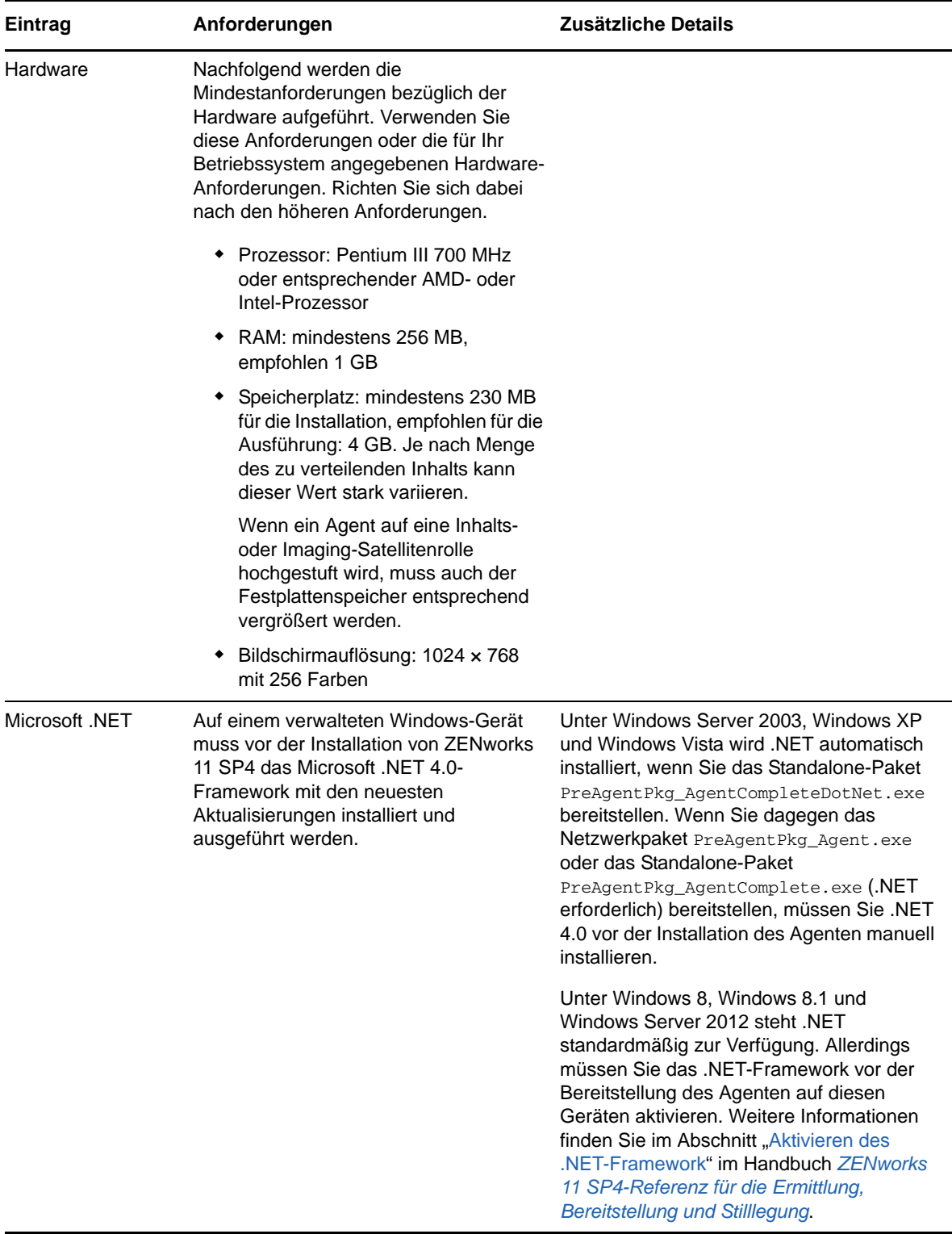

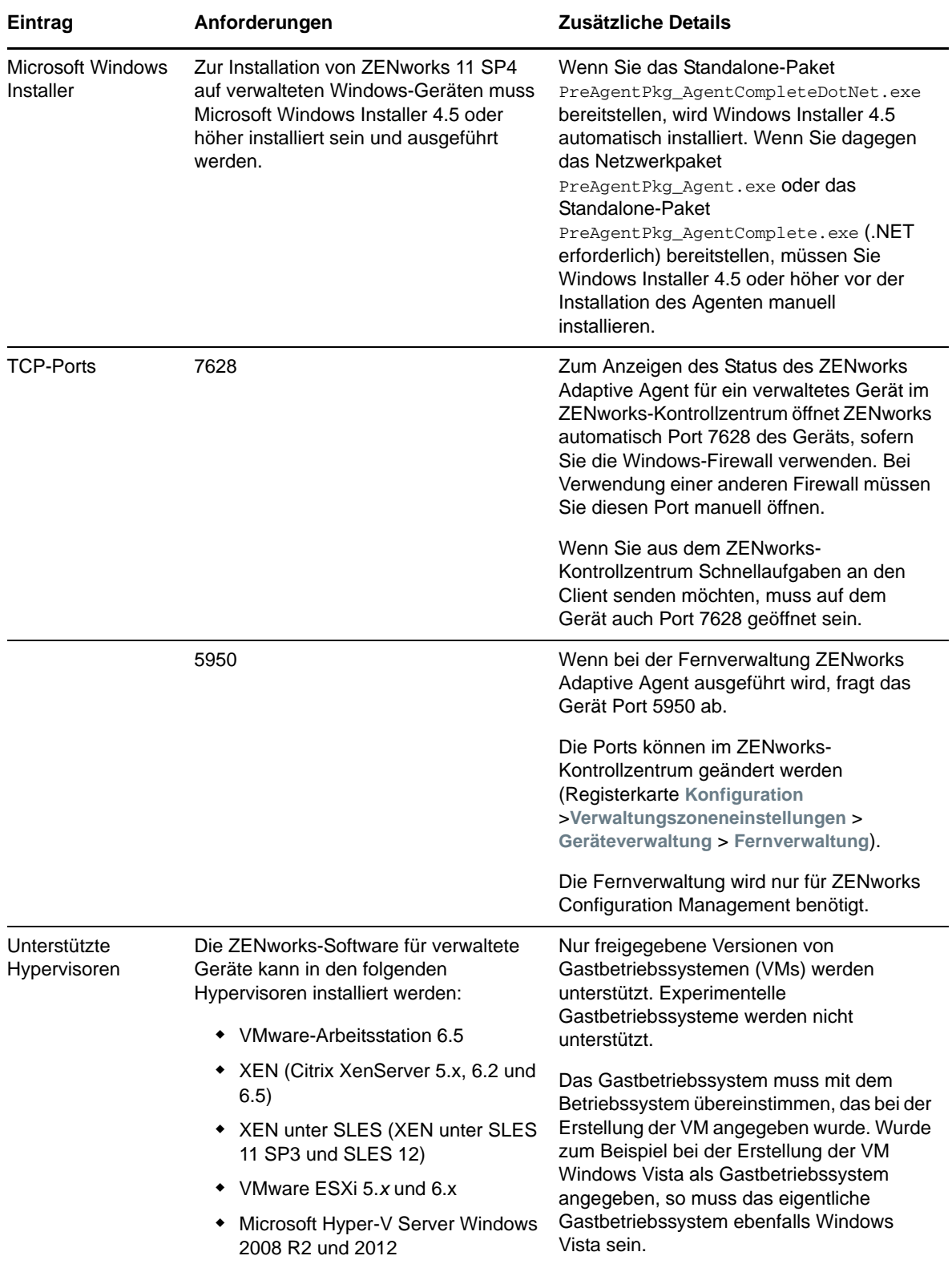

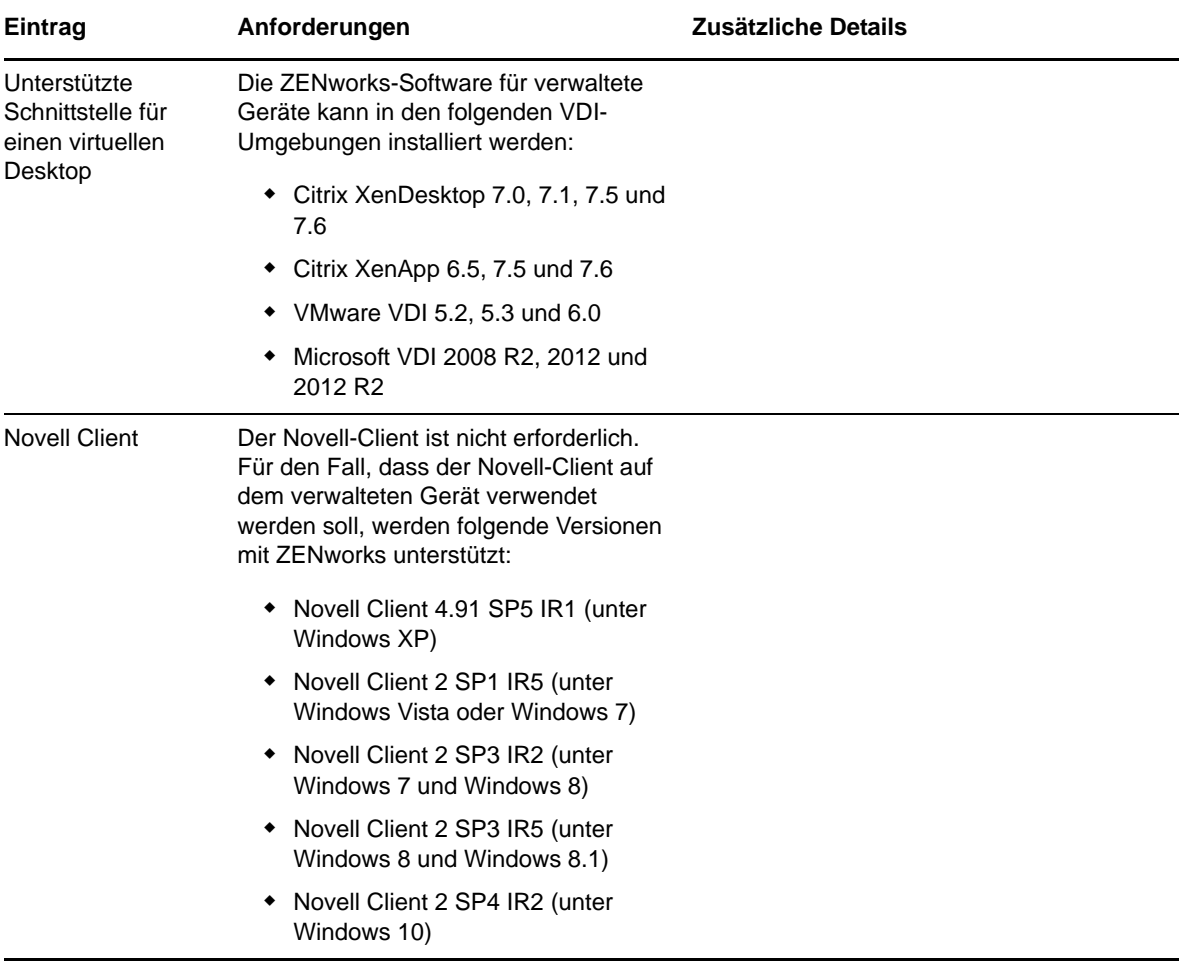

#### <span id="page-9-0"></span>**2.2 Anforderungen an verwaltete Linux-Geräte**

ZENworks 11 SP4 kann jedes Linux-Gerät (Arbeitsplatzrechner und Server) verwalten, das die folgenden Anforderungen erfüllt:

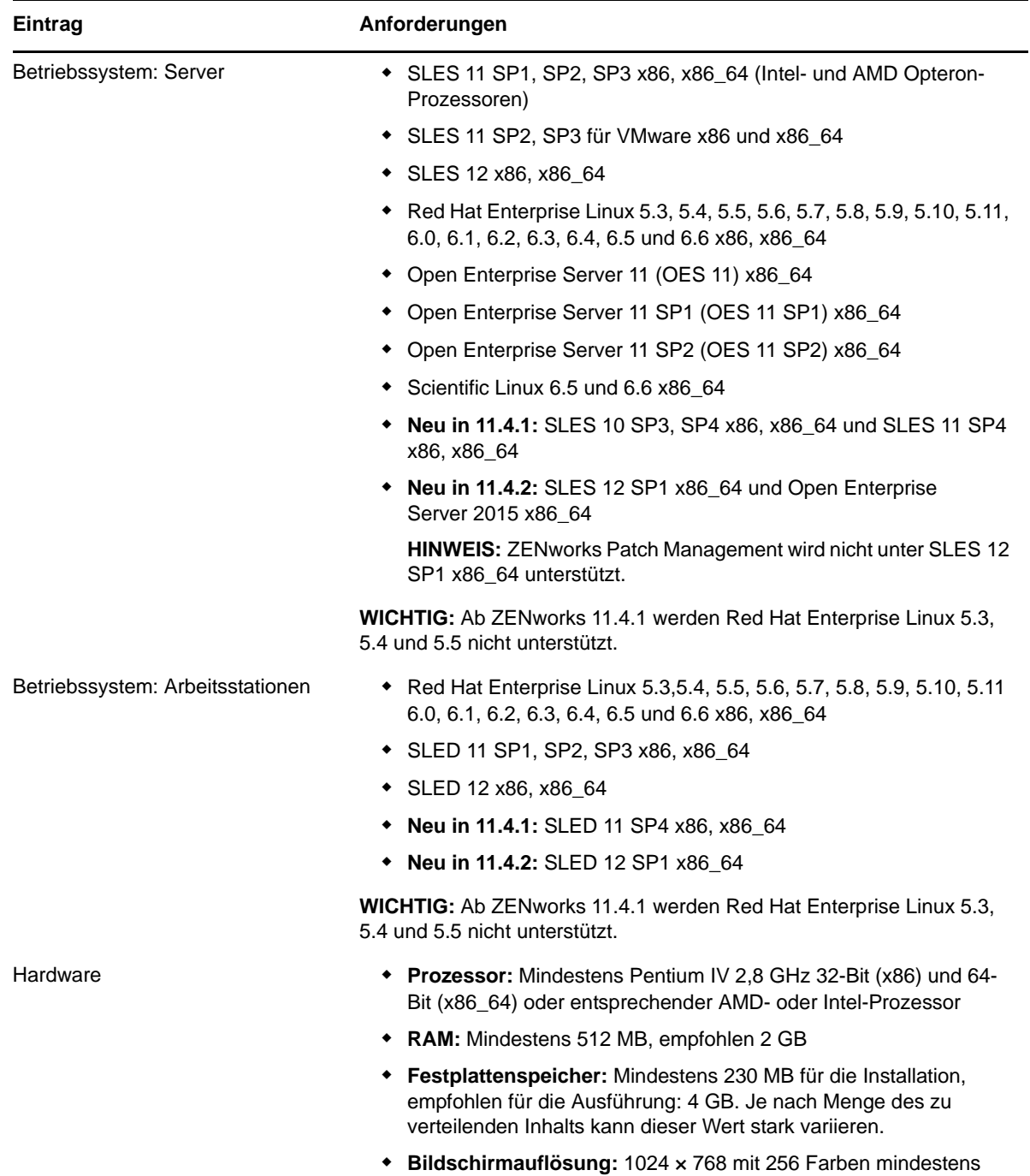

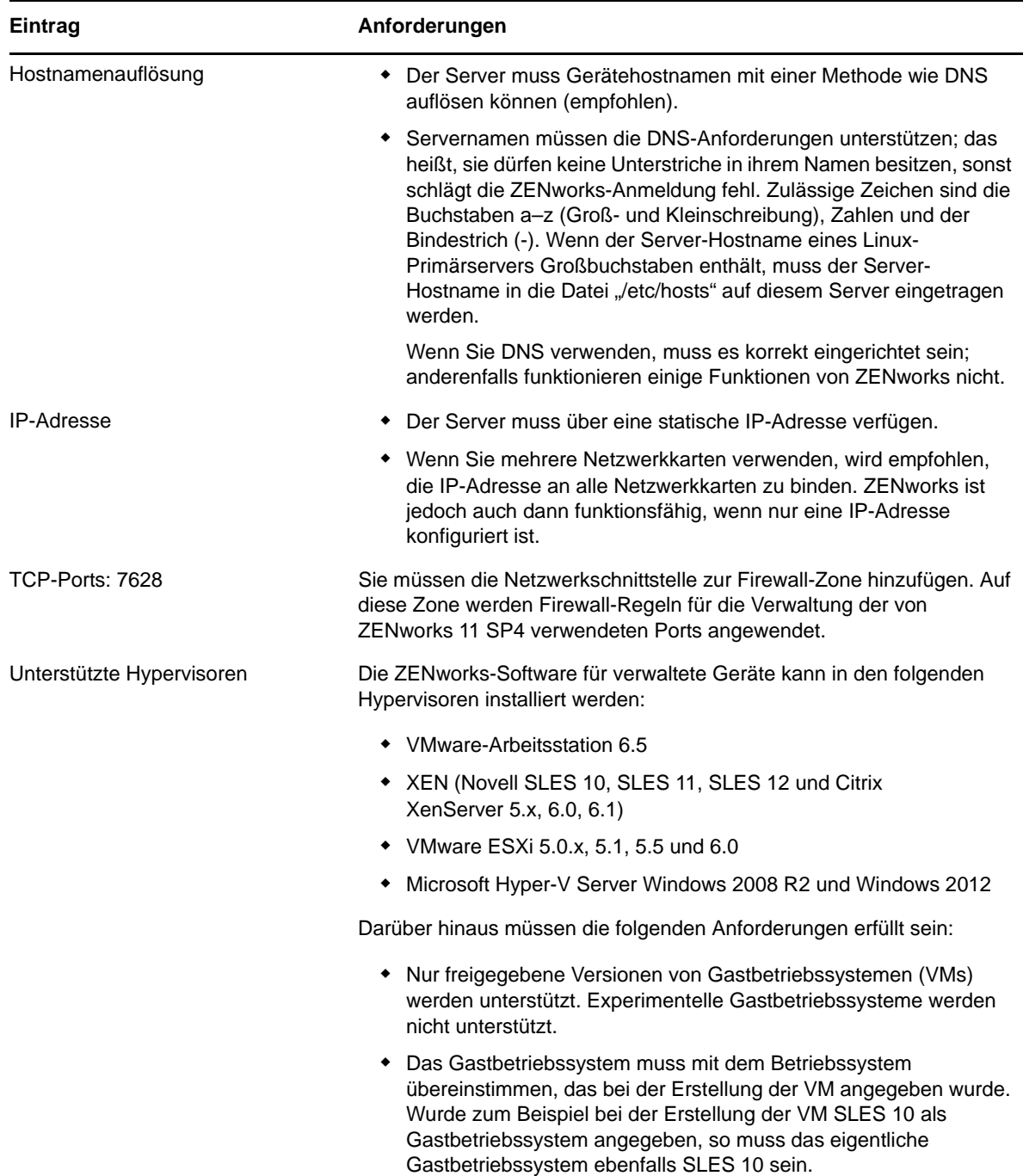

### <span id="page-10-0"></span>**2.3 Anforderungen an verwaltete Macintosh-Geräte**

ZENworks 11 SP4 kann Macintosh-Arbeitsstationen mit den folgenden Betriebssystemen unterstützen:

- [Abschnitt 2.3.1, "Macintosh 10.7.3 \(Lion\) und höher", auf Seite 12](#page-11-0)
- [Abschnitt 2.3.2, "Macintosh 10.8.x \(Mountain Lion\)", auf Seite 12](#page-11-1)
- [Abschnitt 2.3.3, "Macintosh 10.9.x \(Mavericks\)", auf Seite 12](#page-11-2)
- [Abschnitt 2.3.4, "Macintosh 10.10.x \(Yosemite\)", auf Seite 13](#page-12-1)
- [Abschnitt 2.3.5, "Macintosh 10.11 \(EL Capitan\)", auf Seite 13](#page-12-2)

#### <span id="page-11-0"></span>**2.3.1 Macintosh 10.7.3 (Lion) und höher**

![](_page_11_Picture_123.jpeg)

#### <span id="page-11-1"></span>**2.3.2 Macintosh 10.8.***x* **(Mountain Lion)**

![](_page_11_Picture_124.jpeg)

#### <span id="page-11-2"></span>**2.3.3 Macintosh 10.9.***x* **(Mavericks)**

![](_page_11_Picture_125.jpeg)

#### <span id="page-12-1"></span>**2.3.4 Macintosh 10.10.***x* **(Yosemite)**

![](_page_12_Picture_144.jpeg)

#### <span id="page-12-2"></span>**2.3.5 Macintosh 10.11 (EL Capitan)**

**Neu in 11.4.1**

![](_page_12_Picture_145.jpeg)

### <span id="page-12-0"></span>**3 Anforderungen an Satelliten**

Ein Satellit ist ein verwaltetes Gerät, das einige der normalerweise vom ZENworks-Primärserver ausgeführten Rollen übernehmen kann. Hierzu gehören die Authentifizierung, die Informationserfassung, die Inhaltsverteilung und das Imaging. Ein Satellit kann jedes verwaltete Windows-, Macintosh- oder Linux-Gerät (Server oder Arbeitsstation) sein, jedoch kein Primärserver.

Die folgenden Abschnitte enthalten weitere Informationen:

- [Abschnitt 3.1, "Anforderungen an Windows-Satelliten", auf Seite 13](#page-12-3)
- [Abschnitt 3.2, "Anforderungen an Linux-Satelliten", auf Seite 14](#page-13-0)
- [Abschnitt 3.3, "Anforderungen an Macintosh-Satelliten", auf Seite 16](#page-15-0)

#### <span id="page-12-3"></span>**3.1 Anforderungen an Windows-Satelliten**

Ein Windows-Gerät mit Satellitenrolle muss mit der folgenden Ausnahme die im [Abschnitt 2.1,](#page-4-1)  ["Anforderungen an verwaltete Windows-Geräte", auf Seite 5](#page-4-1) genannten Mindestanforderungen eines verwalteten Windows-Geräts erfüllen:

 Windows Embedded XP wird nicht als Arbeitsstationsbetriebssystem für Satellitengeräte unterstützt.

![](_page_13_Picture_161.jpeg)

Die folgende Tabelle zeigt die weiteren Anforderungen an Windows-Satelliten:

#### <span id="page-13-0"></span>**3.2 Anforderungen an Linux-Satelliten**

Ein Linux-Gerät mit Satellitenrolle muss die in [Abschnitt 2.2, "Anforderungen an verwaltete Linux-](#page-9-0)[Geräte", auf Seite 10](#page-9-0) genannten Mindestanforderungen eines verwalteten Linux-Geräts erfüllen.

Die folgenden Tabelle zeigt die weiteren Anforderungen an Linux-Satelliten:

![](_page_14_Picture_169.jpeg)

![](_page_15_Picture_165.jpeg)

#### <span id="page-15-0"></span>**3.3 Anforderungen an Macintosh-Satelliten**

Ein Macintosh-Gerät mit Satellitenrolle muss die in Abschnitt 2.3, "Anforderungen an verwaltete [Macintosh-Geräte", auf Seite 11](#page-10-0) genannten Mindestanforderungen eines verwalteten Macintosh-Geräts erfüllen.

Die folgenden Tabelle zeigt die weiteren Anforderungen an Macintosh-Satelliten:

![](_page_15_Picture_166.jpeg)

## <span id="page-16-0"></span>**4 Datenbankanforderungen**

Wenn als ZENworks-Datenbank eine andere Datenbank verwendet werden soll als die eingebettete Sybase SQL Anywhere-Datenbank, die standardmäßig für ZENworks 11 SP4 verfügbar ist, muss diese Datenbank die folgenden Anforderungen erfüllen:

![](_page_16_Picture_147.jpeg)

![](_page_17_Picture_134.jpeg)

### <span id="page-17-0"></span>**5 Anforderungen an das LDAP-Verzeichnis**

ZENworks 11 SP4 kann bei benutzerbezogenen Aufgaben (z. B. Inhalte zu Benutzern zuweisen, ZENworks-Administratorkonten erstellen und Benutzern zu Geräten zuordnen) auf vorhandene Benutzerquellen (Verzeichnisse) verweisen. LDAP (Lightweight Directory Access Protocol) ist das von ZENworks für die Interaktion mit Verzeichnissen verwendete Protokoll.

![](_page_17_Picture_135.jpeg)

![](_page_18_Picture_139.jpeg)

### <span id="page-18-0"></span>**6 Anforderungen an nur inventarisierte Geräte**

Mit ZENworks 11 SP4 können Sie Arbeitsstationen und Server durch Bereitstellen des Nur-Inventar-Moduls auf diesen Geräten inventarisieren.

**WICHTIG:** In Situationen, in denen Probleme mit ZENworks-Produkten durch ein Problem mit der Plattform verursacht werden, gelten folgende Support-Standards:

- Plattformen, die im Allgemeinen von den Plattformherstellern unterstützt werden, werden auch von Novell unterstützt.
- Wenn der Plattformhersteller den Support für Ihre Installationen im Rahmen einer speziellen Vereinbarung bereitstellt (z. B. erweiterter Support), erwartet Novell von Ihnen, dass Sie diese Support-Infrastruktur auf Novell ausweiten, damit das Problem behoben werden kann.
- Wenn der Plattformhersteller keinerlei Support für die Plattform bereitstellt, bietet Novell keinen zusätzlichen Support.

![](_page_18_Picture_140.jpeg)

Die nur inventarisierten Geräte müssen die folgenden Anforderungen erfüllen:

![](_page_19_Picture_132.jpeg)

## <span id="page-20-0"></span>**7 Anforderungen an den Verwaltungs-Browser**

Die Arbeitsstation oder der Server, auf der/dem das ZENworks-Kontrollzentrum zum Verwalten des Systems ausgeführt wird, muss die folgenden Anforderungen erfüllen:

![](_page_20_Picture_159.jpeg)

## <span id="page-20-1"></span>**8 Anforderungen an den Benutzer für die Installation**

Der Benutzer, der das Installationsprogramm ausführt, muss auf dem Gerät über Administrator- oder Root-Berechtigungen verfügen. Beispiel:

- **Windows:** Melden Sie sich als Windows-Administrator an.
- **Linux:** Wenn Sie sich als Nicht-Root-Benutzer anmelden, verschaffen Sie sich mit dem Befehl su die Rechte eines Root-Benutzers und führen Sie anschließend das Installationsprogramm aus.

### <span id="page-20-2"></span>**9 Unterstützte Smartcards und Smartcard-Lesegeräte**

Weitere Informationen zu den Smartcards und Smartcard-Lesegeräten, die bei der ZENworks-Anmeldung unterstützt werden, finden Sie im Handbuch *[Novell Enhanced Smart Card Method](http://www.novell.com/documentation/iasclient30x/nescm_install/data/b7gwvo2.html)  [Installation and Administration Guide \(Novell Enhanced Smart Card Method: Installations- und](http://www.novell.com/documentation/iasclient30x/nescm_install/data/b7gwvo2.html)  [Verwaltungshandbuch\).](http://www.novell.com/documentation/iasclient30x/nescm_install/data/b7gwvo2.html)* (http://www.novell.com/documentation/iasclient30x/nescm\_install/data/ b7gwvo2.html)

Wenn Sie die vollständige Festplattenverschlüsselung in ZENworks nutzen, finden Sie weitere Informationen zu den Smartcards, die sowohl für die Authentifizierung der vollständigen Laufwerkverschlüsselung vor dem Starten als auch für die allgemeine ZENworks-Anmeldung unterstützt werden, im Abschnitt "Unterstützte Smartcard-Terminals und Tokens" im Handbuch *ZENworks 11 SP4: Referenz für den Agenten zur vollständigen Festplattenverschlüsselung*.